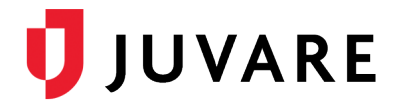

## EMResource® 3.55 Release Notes

These notes describe highlights of the EMResource 3.55 release scheduled for Wednesday, February 24, 2021. More information is available through your solution or by contacting the Juvare Support Center at 877-771-0911 or [support@juvare.com.](mailto:support@juvare.com)

## Bulk Update Status Values by File

The new Bulk Status Upload feature allows you to quickly update status values using either a comma separated values (CSV) or an Excel (XLS/XLSX) file.

On the new Upload tab, click Bulk Status Upload and access the Bulk Upload Template. The template lists all resources and status types that you have permissions to update. Edit the file to enter new status values and then upload the file to update the statuses.

This feature also gives you the opportunity to leverage standard templates, including the CSV standard template for the U.S. Department of Health and Human Services (HHS) COVID-19 data set.